# **CFXplorer**

**Kyosuke Morita**

**Jul 29, 2023**

# **CONTENTS**

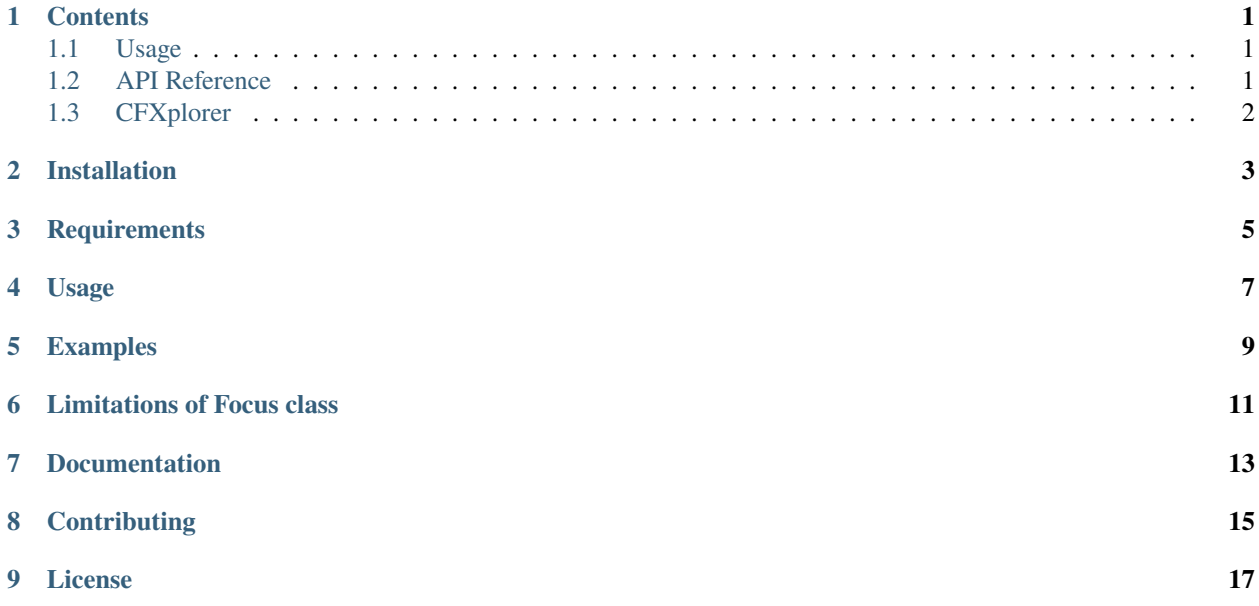

### **ONE**

### **CONTENTS**

### <span id="page-4-1"></span><span id="page-4-0"></span>**1.1 Usage**

#### **1.1.1 Installation**

Installation using pip:

(.venv) \$ pip install CFXplorer

#### **1.1.2 Example**

Focus can generates perturbed feature set X' given tree-based model - tree\_model and feature set - X.

```
from cfxplorer import Focus
# Initialize Focus instance with default values
focus = Focus()# Generate counterfactual explanations for given tree model and features
pertubed = focus.generate(tree_model, X)
```
### <span id="page-4-2"></span>**1.2 API Reference**

#### **1.2.1 Focus**

#### **1.2.2 Utils**

**Links**: | [GitHub repository](https://github.com/kyosek/CFXplorer) | [PyPI](https://pypi.org/project/CFXplorer/) |

# <span id="page-5-0"></span>**1.3 CFXplorer**

**Deployment & Documentation & Stats & License**

CFXplorer generates optimal distance counterfactual explanations of the original data for the instances in tree-based machine learning models.

This package is an implementation of [FOCUS: Flexible Optimizable Counterfactual Explanations for Tree Ensembles](https://arxiv.org/abs/1911.12199) [\(Lucic, et at. 2022\).](https://arxiv.org/abs/1911.12199)

**TWO**

### **INSTALLATION**

<span id="page-6-0"></span>It is recommended to use **pip** or **conda** for installation. Please make sure **the latest version** is installed:

pip install CFXplorer # normal install pip install --upgrade CFXplorer # or update if needed

conda install -c conda-forge CFXplorer

# **THREE**

### **REQUIREMENTS**

- <span id="page-8-0"></span>• Python 3.6+
- numpy>=1.19.1
- tensorflow>=2.0.0
- scikit-learn>=1.0.2

### **FOUR**

### **USAGE**

<span id="page-10-0"></span>**FOCUS counterfactual explanation generation with 3 Lines of Code**:

from cfxplorer import Focus # Initialize Focus instance with default values focus = Focus() # Generate counterfactual explanations for given tree model and features pertubed = focus.generate(tree\_model, X)

### **FIVE**

# **EXAMPLES**

- <span id="page-12-0"></span>• Comprehensive examples can be found in the [examples folder.](https://github.com/kyosek/CFXplorer/blob/master/examples)
- Kaggle notebook example can be found [here.](https://www.kaggle.com/code/kyosukemorita/cfxplorer-example)
- Below is demonstrated a comparison of before and after Focus is applied to feature set from the example given above.

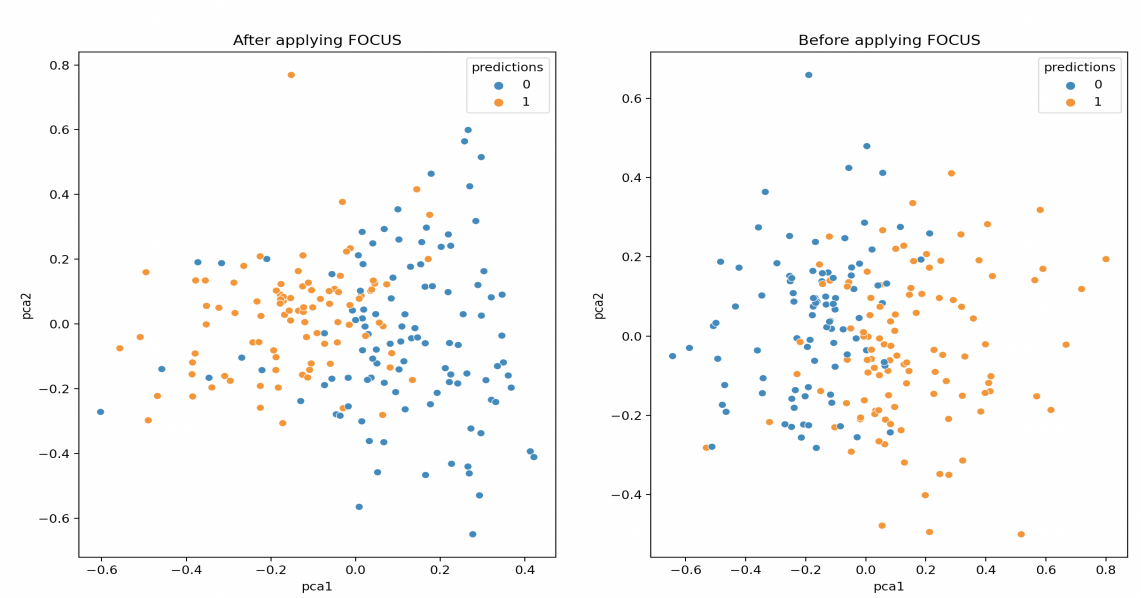

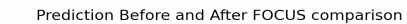

### **LIMITATIONS OF FOCUS CLASS**

- <span id="page-14-0"></span>• Currently, Focus class can only be applied to scikit-learn DecisionTreeClassifier, RandomForestClassifier and AdaBoostClassifier.
- While categorical features may be included in the feature set, it is important to note that the interpretation of changes in categorical features, such as transitioning from age 40 to 20, may not provide meaningful insights.
- The input features should be scaled to the range of 0 and 1 before applying Focus. Therefore, it is necessary to transform the features prior to using Focus. However, this scaling process may introduce some additional complexity when interpreting the features after applying Focus.

# **SEVEN**

### **DOCUMENTATION**

<span id="page-16-0"></span>The documentation can be found [here.](https://cfxplorer.readthedocs.io/en/latest/)

# **EIGHT**

### **CONTRIBUTING**

<span id="page-18-0"></span>If you would like to contribute to the project, please refer to;

- [ISSUE\\_TEMPLATE](https://github.com/kyosek/CFXplorer/tree/master/.github/ISSUE_TEMPLATE) for raising an issue
- [PULL\\_REQUEST\\_TEMPLATE.md](https://github.com/kyosek/CFXplorer/blob/master/.github/PULL_REQUEST_TEMPLATE.md) for raising a PR

# **NINE**

### **LICENSE**

<span id="page-20-0"></span>This package is using the [Apache License 2.0](https://github.com/kyosek/CFXplorer/blob/master/LICENSE) license.